## **Contents**

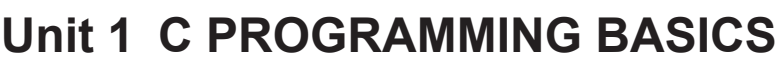

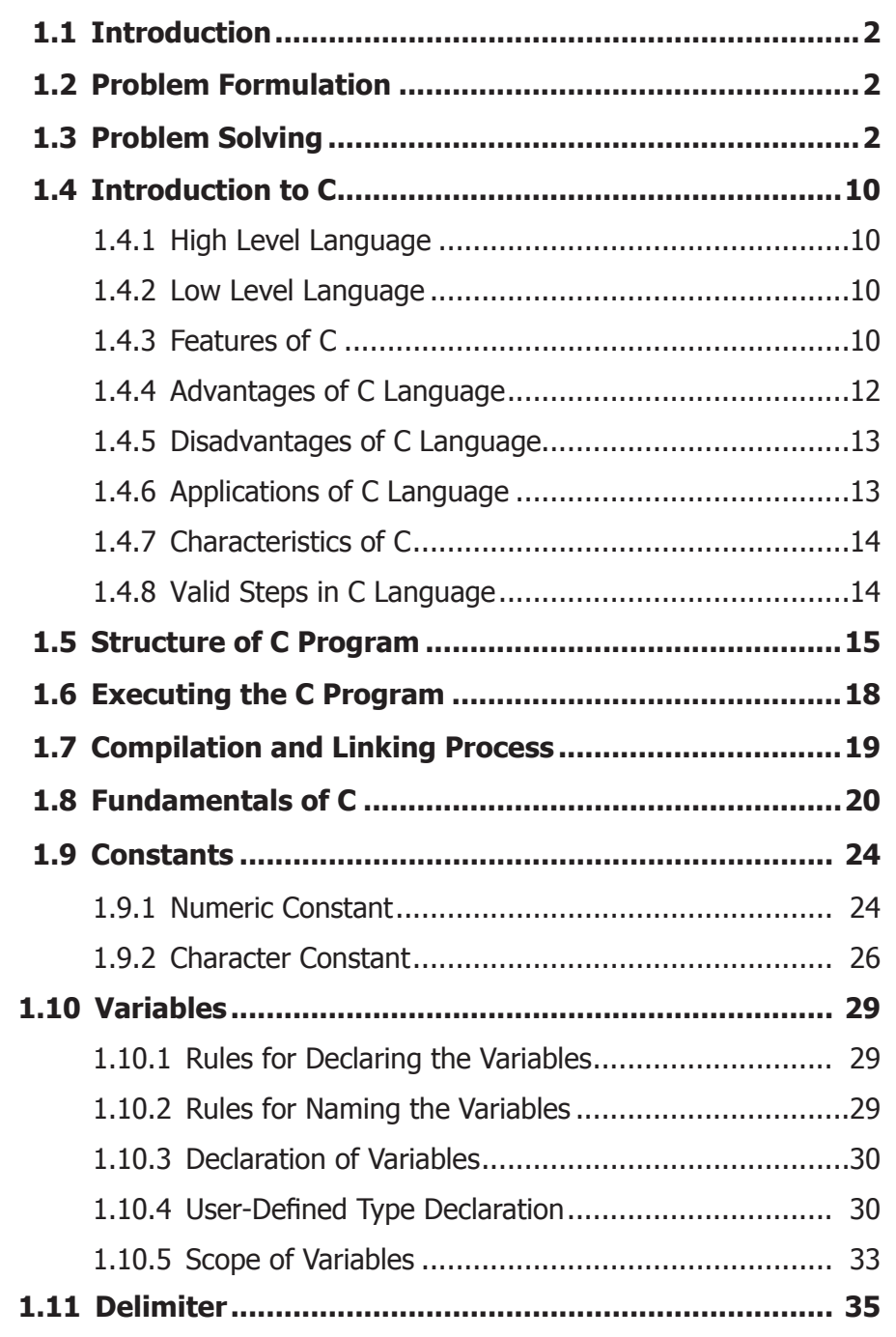

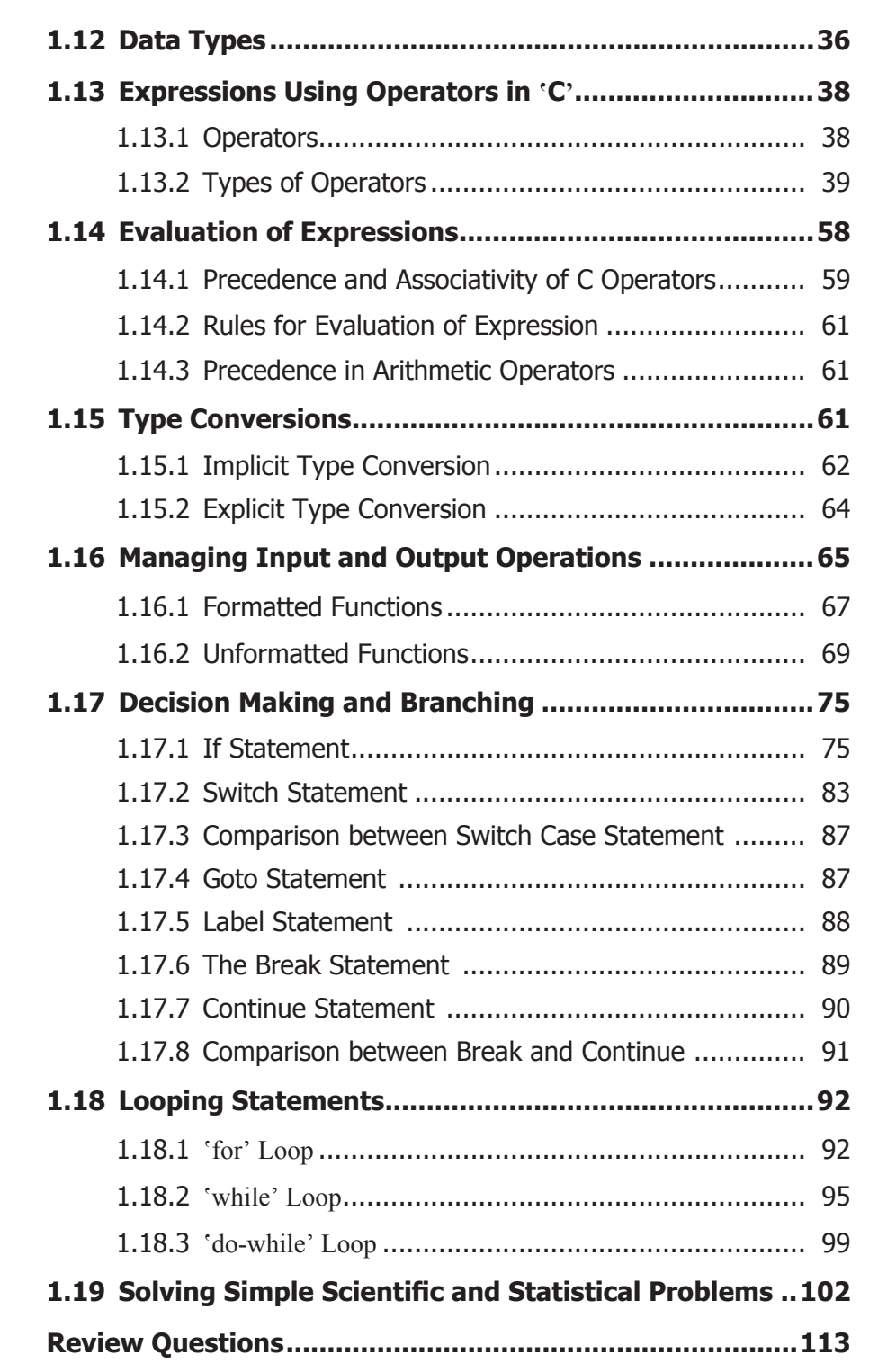

## **Unit 2 ARRAYS AND STRINGS**

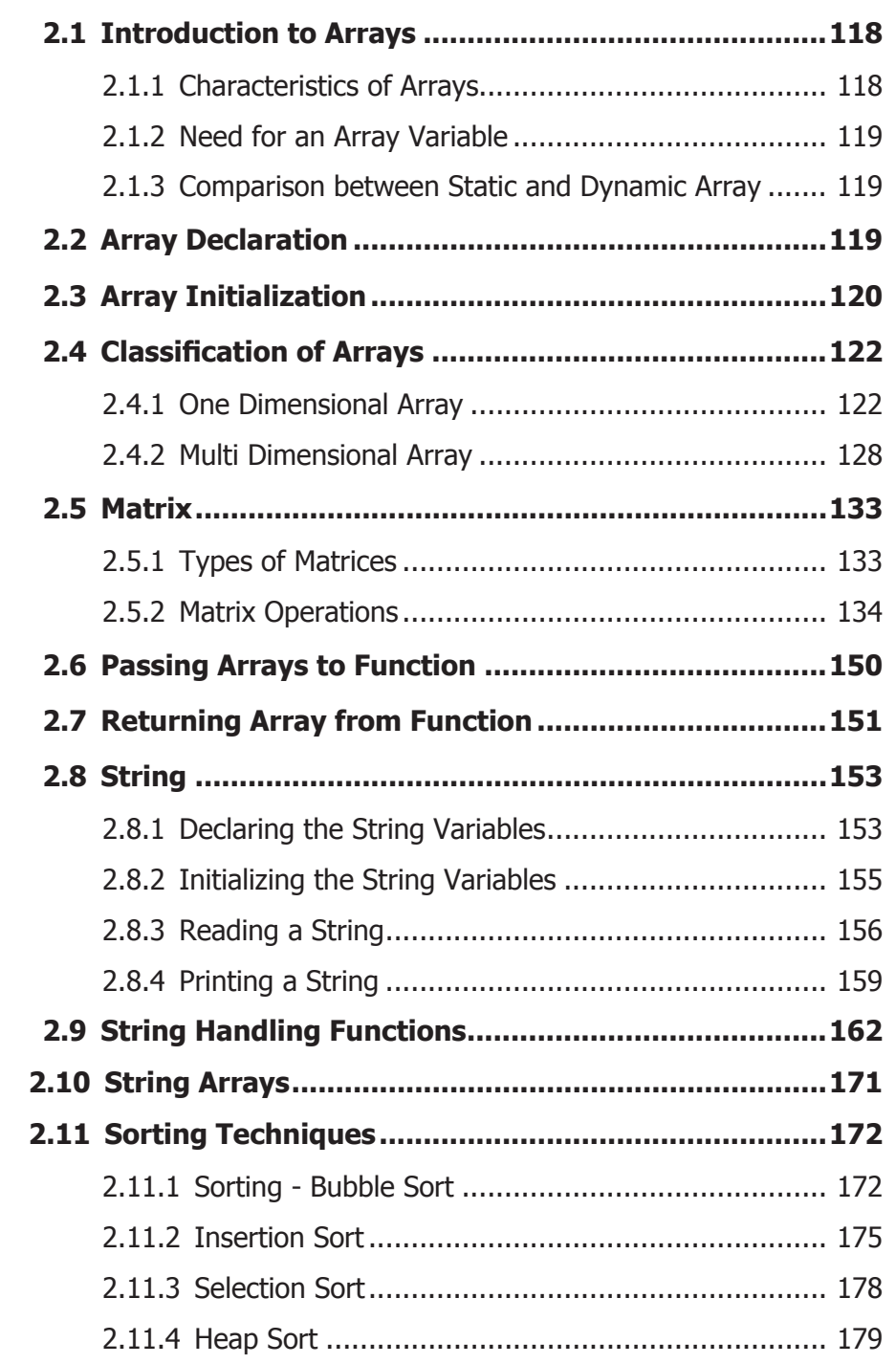

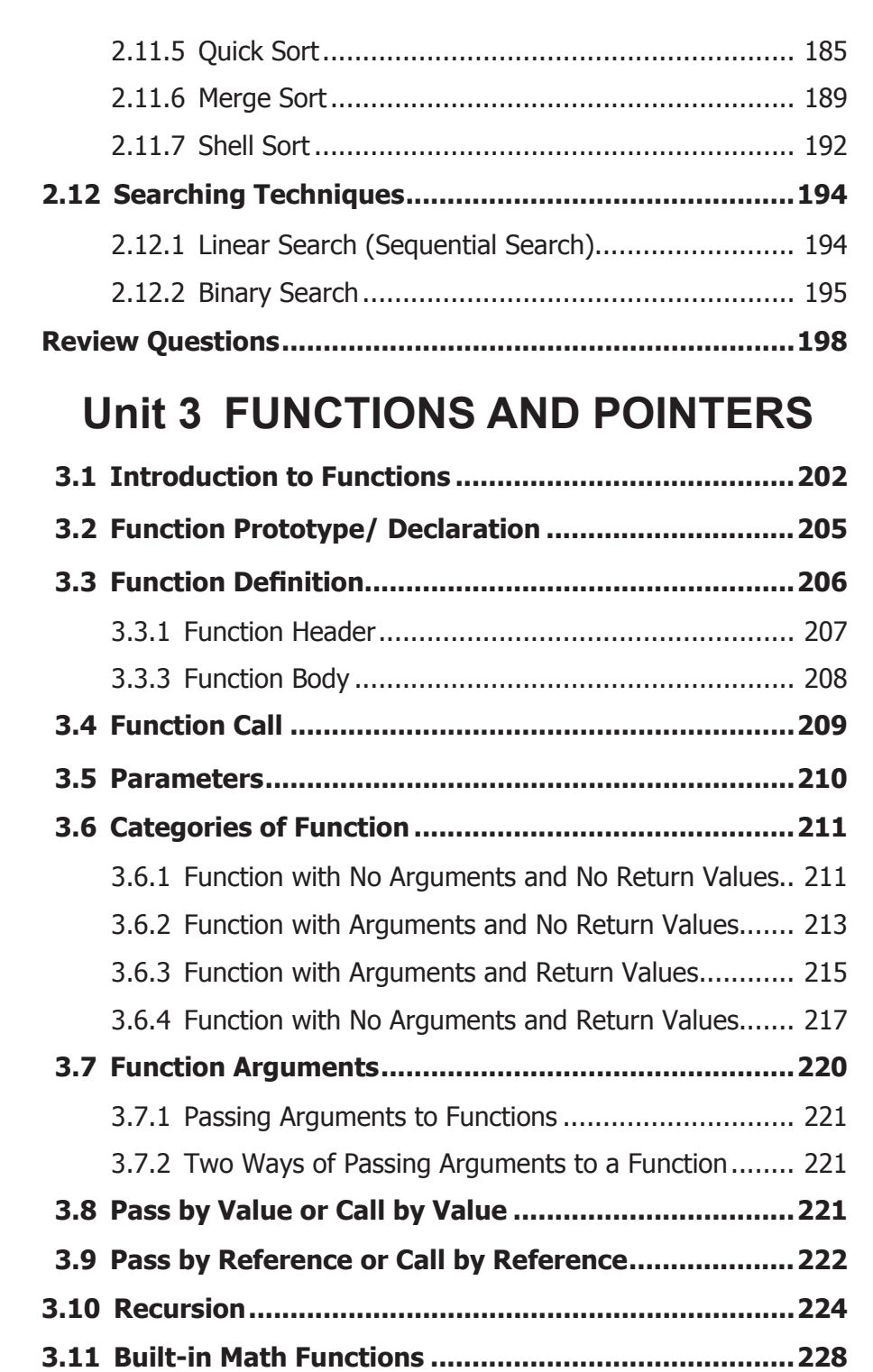

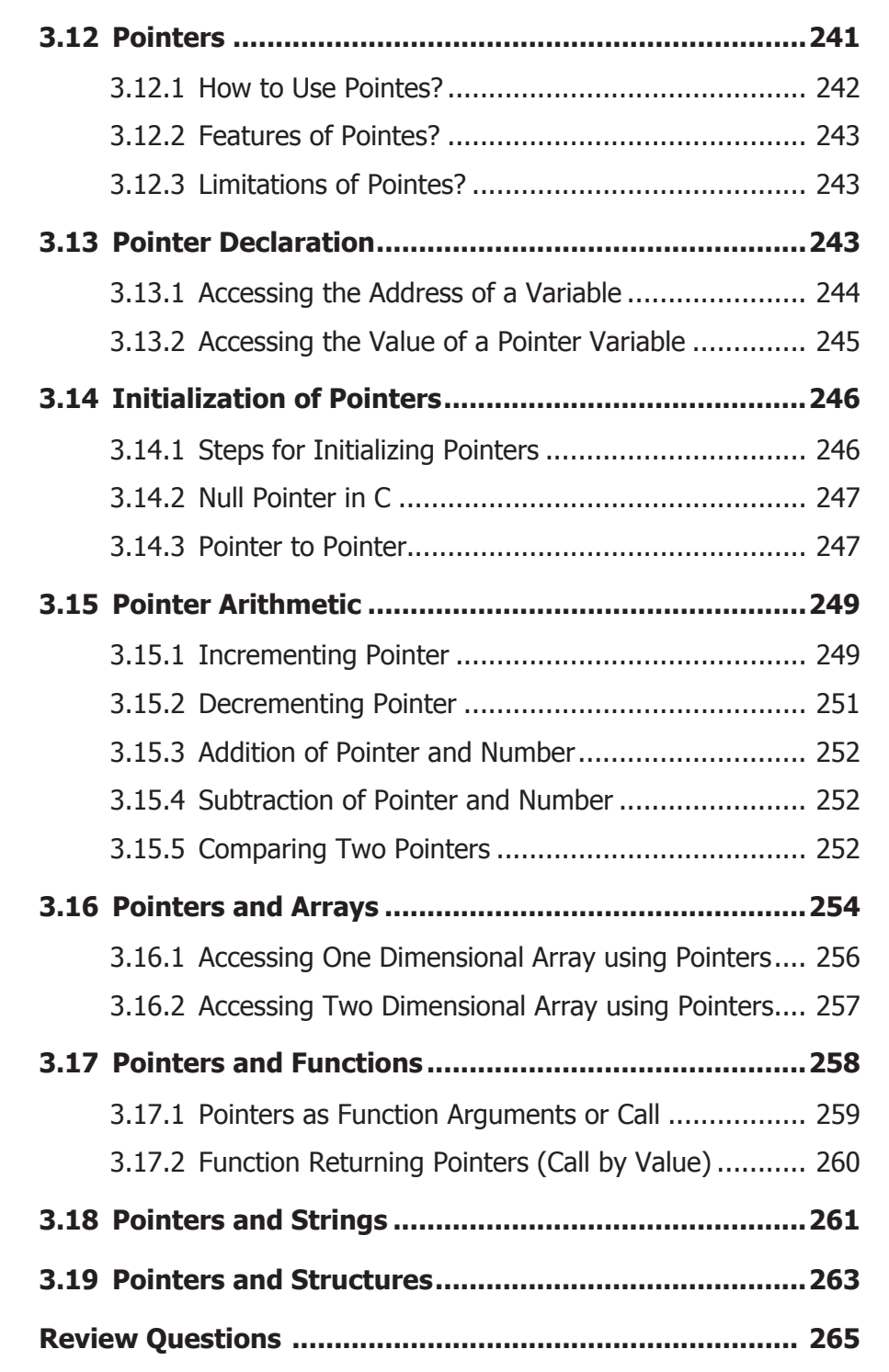

## **Unit 4 STRUCTURES**

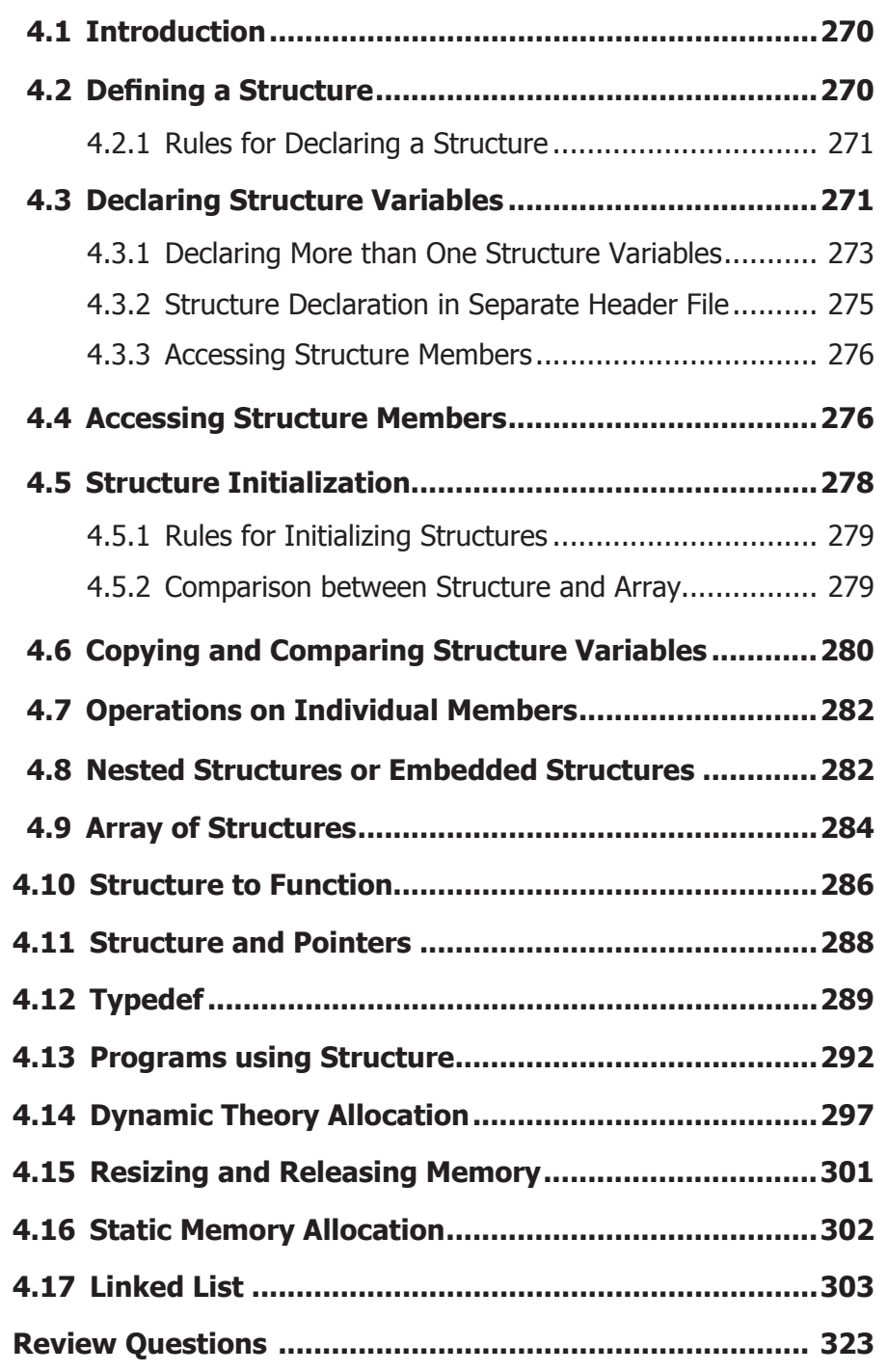

## **Unit 5 FILE PROCESSING**

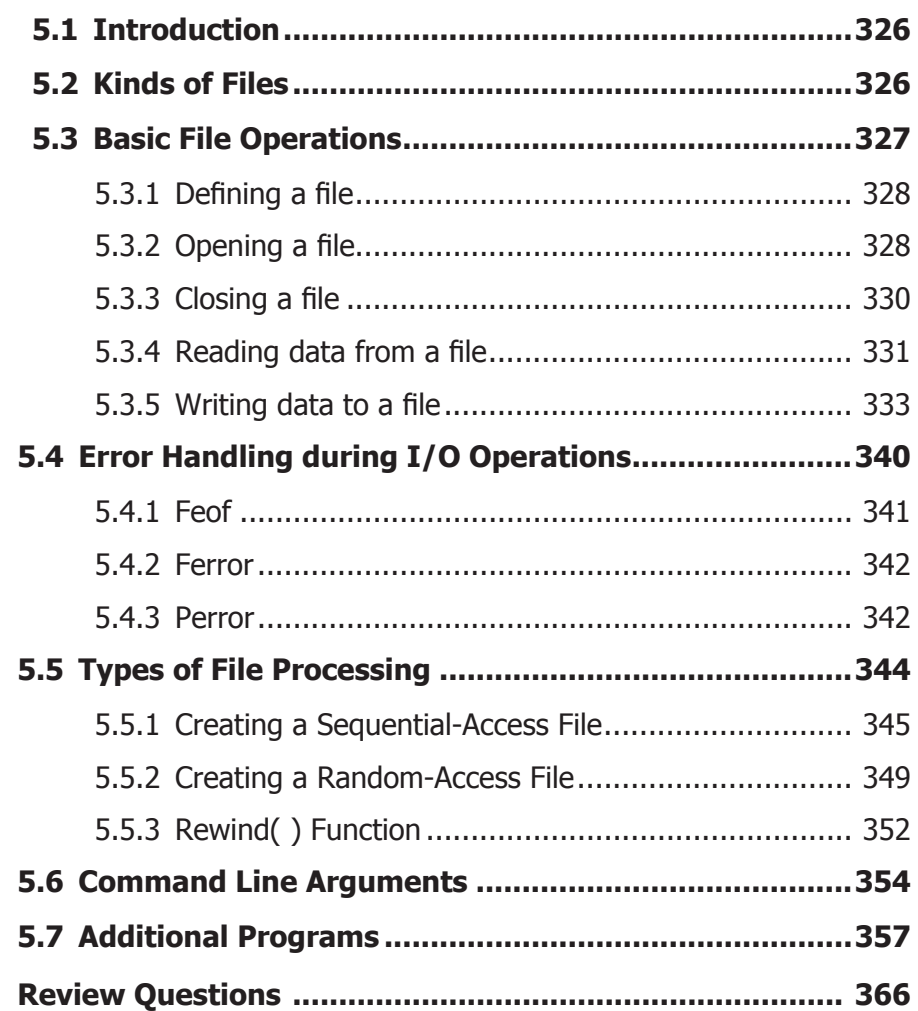